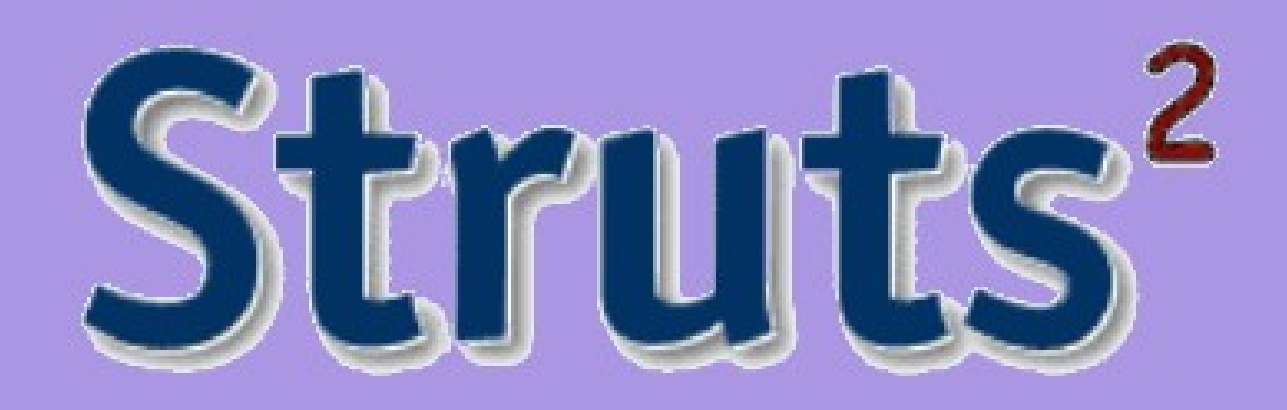

Zagadnienia Programowania Obiektowego

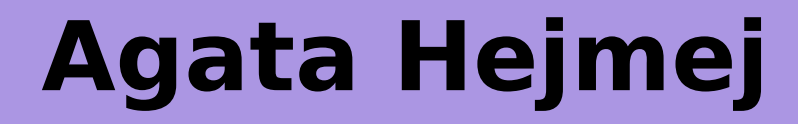

3.11.2008

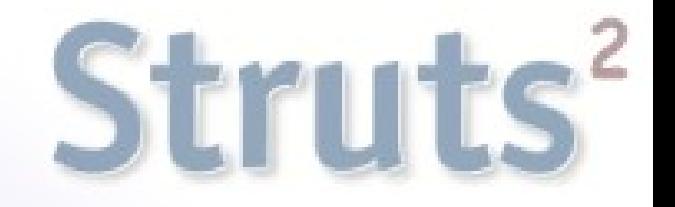

#### Plan prezentacji

- Co to jest Struts2?
- krótki przegląd typów podejść przy tworzeniu aplikacji webowych
- architektura MVC i MVC2
- architektura Struts2
- cykl życia żądania w Struts2
- **O** akcje
- **O** interceptory
- podsumowanie
- dlaczego Struts2 ?

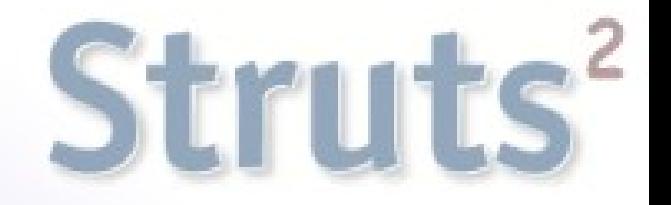

#### **Struts 2** to elastyczny i łatwo rozszerzalny framework do tworzenia aplikacji webowych w Javie

cel Struts 2: uczynić rozwijanie aplikacji webowej łatwiejszym dla dewelopera

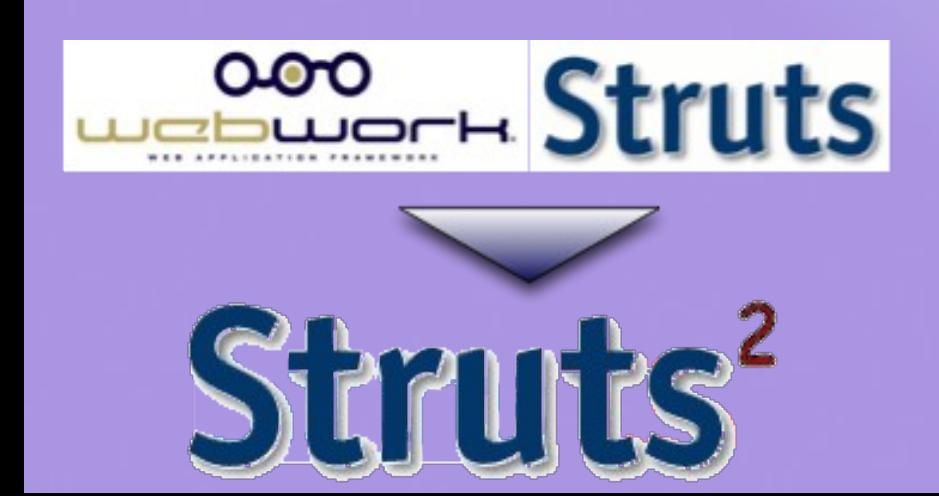

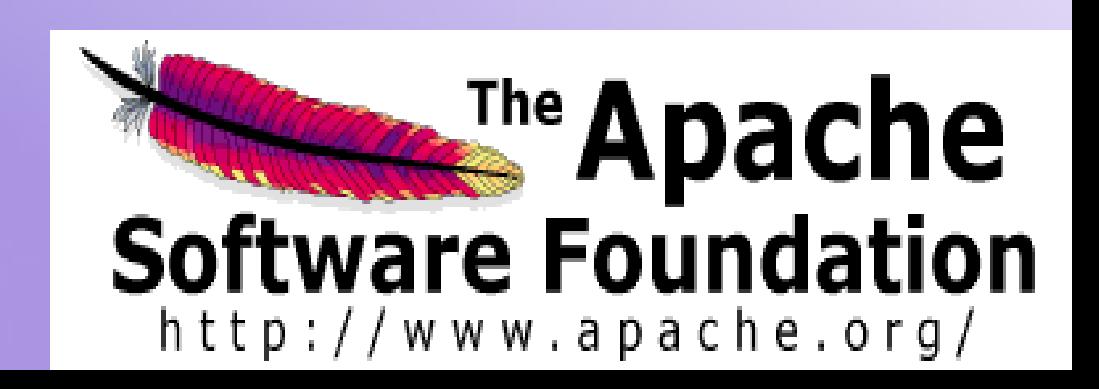

## JAVA i aplikacje webowe

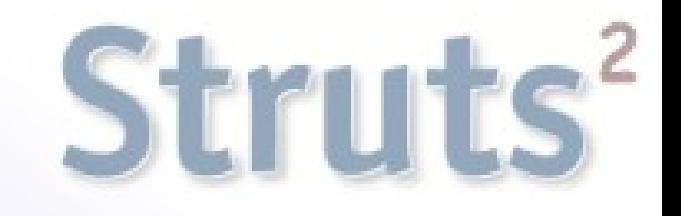

**SERWLET** – pierwszy oparty na Javie sposób tworzenia aplikacji webowych, program wykonywany na serwerze

\* URL jest mapowany na klasy, których metody będą wywoływane \* HTML w Javie na większą skalę jest koszmarem w utrzymywaniu \* przy każdej zmianie w aplikacji konieczna rekompilacja itd.

#### **JSP –** Java Server Pages – technologia polegająca na umieszczaniu kodu Javy (scriptlet) wewnątrz kodu HTML

\* każdy JSP zapewnia zarówno logikę dla przetwarzania zapytania jak i sposób wyświetlania

\* kod Javy nieuporządkowany w klasy i metody sprzyja copy&paste \* dlatego do specyfikacji JSP dodano tagi

JAVA i aplikacje webowe cd.

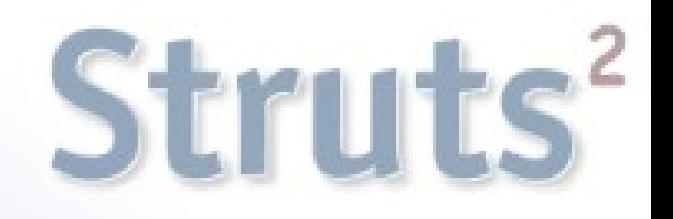

**Action-Based Frameworks –** kombinacja pomysłów z serwletów i JSP

\* oddzielenie logiki przetwarzania od logiki prezentacji

\* MVC, w którym serwlet jest kontrolerem, modelem są **akcje**, a za widok odpowiadają strony JSP

#### **Struts 2 to oparty o model MVC2 Action-Based Framework**

**Component-Based Frameworks –** aplikacja webowa nie jest logicznie dzielona na strony, tylko na komponenty (widgety)

- \* każdemu widgetowi odpowiada jego własna logika przetwarzania
- \* re-use komponentów
- \* przykłady: JSF, Wicket, Tapestry

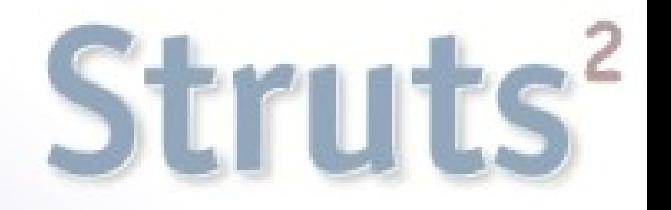

# Architektura **MVC** (Model – View – Controller)

Model – logika biznesowa, baza danych Widok – wygląd strony Kontroler – kod nawigacyjny

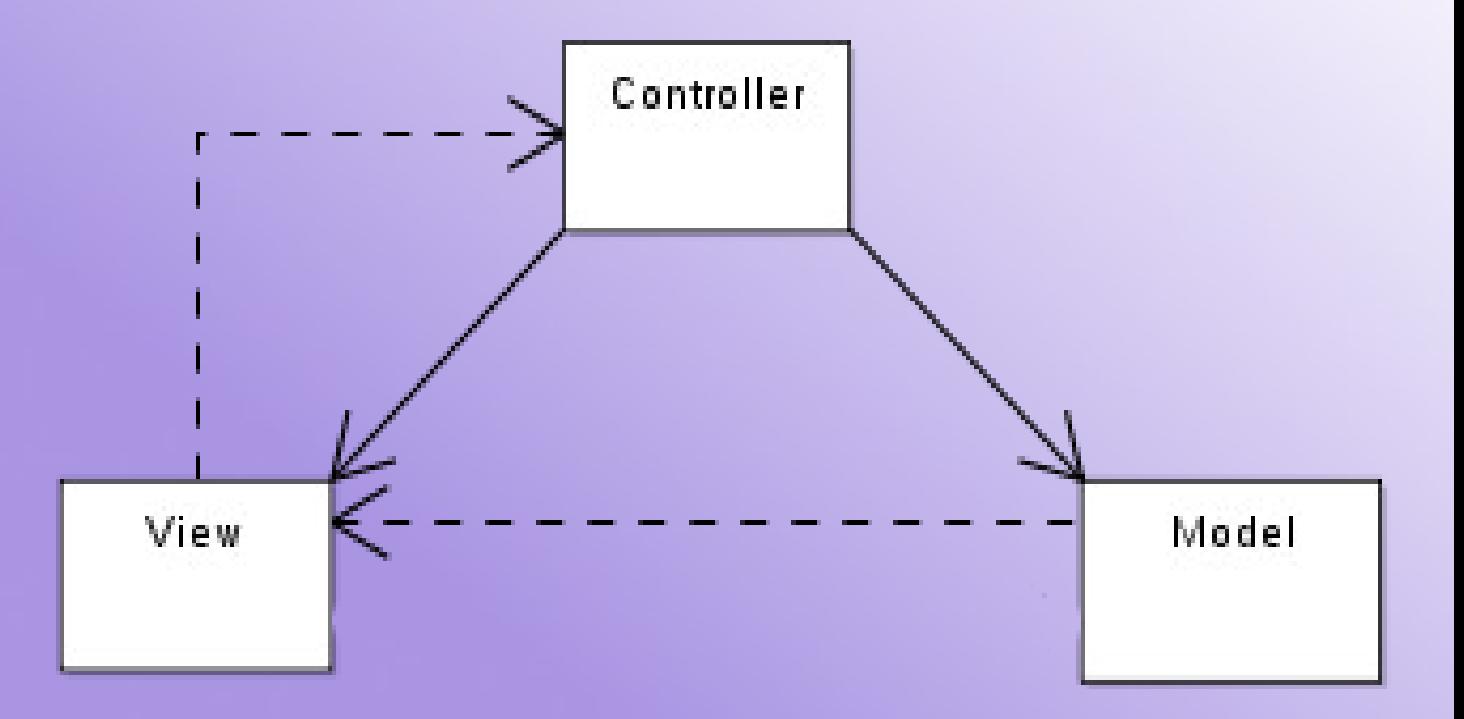

# Struts<sup>2</sup>

# Architektura **MVC2**

- **Standardowe MVC nie jest** najlepszym rozwiązaniem dla aplikacji webowych
- Struts 2 (jak i wiele innych frameworków) używa jego modyfikacji MVC2

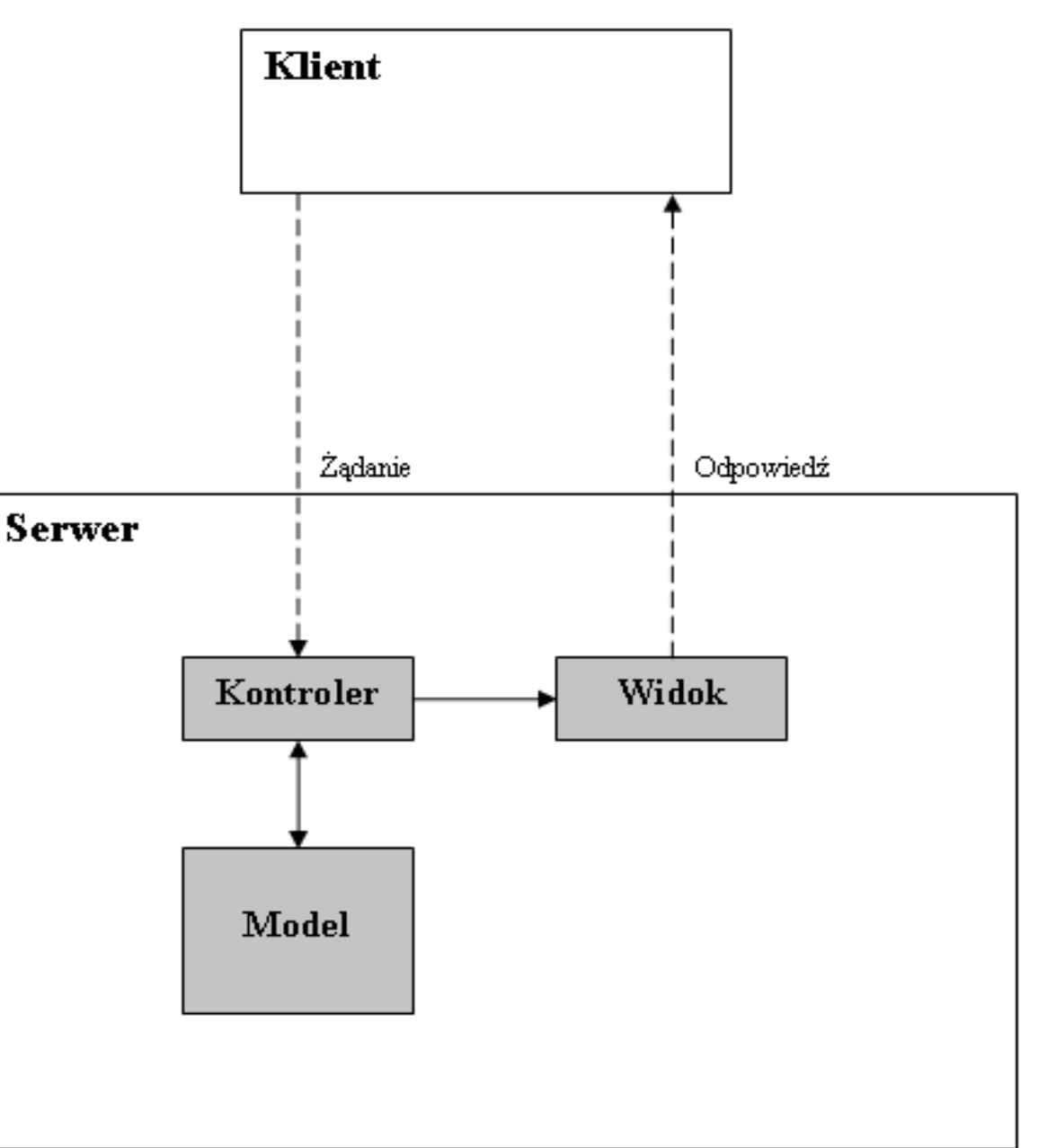

# Architektura **Struts 2**

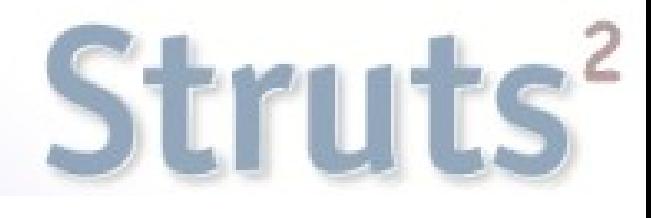

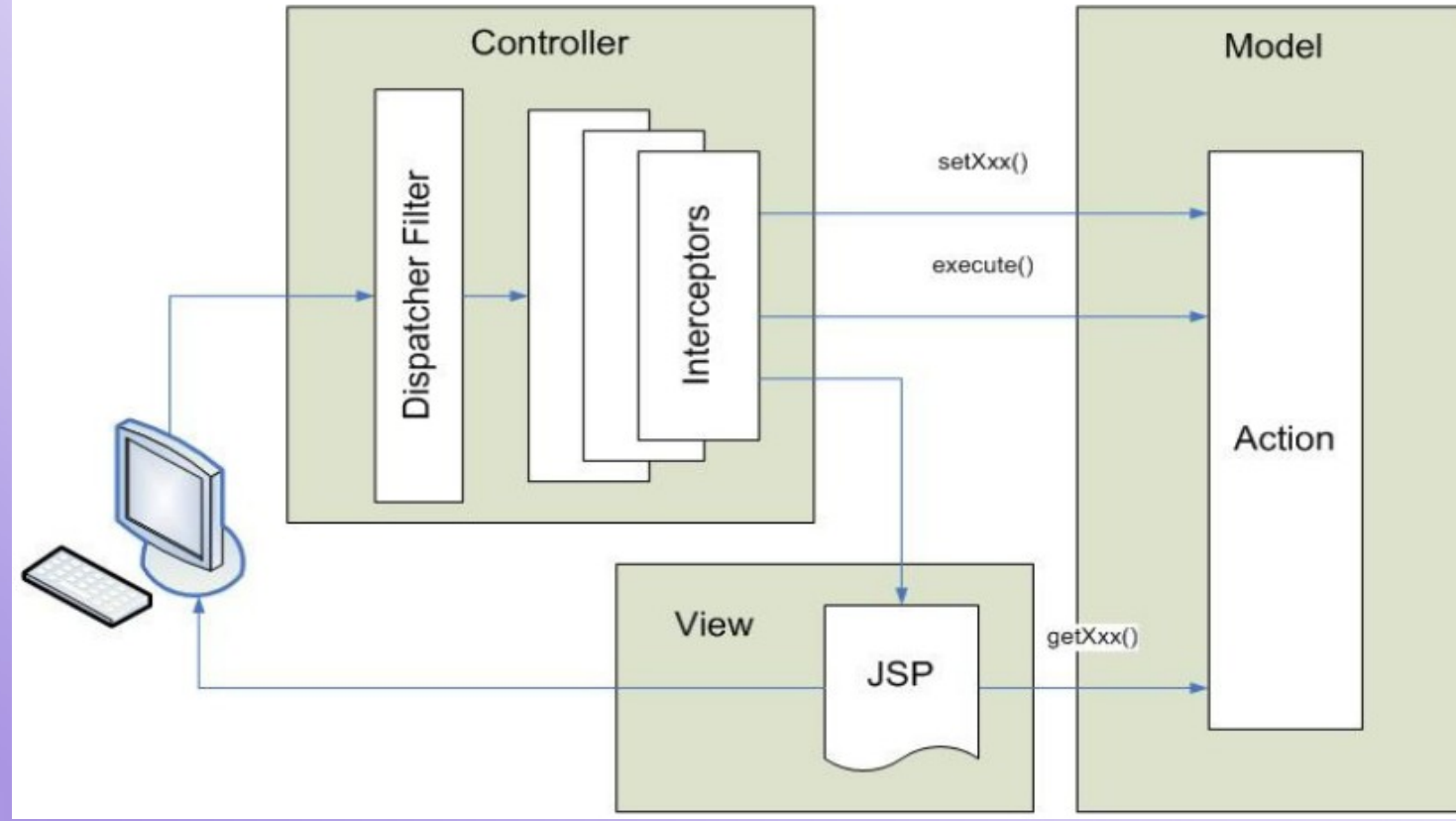

#### **Kontroler:**

- \* Struts2 dispatch servlet filter
- \* interceptory

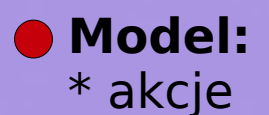

#### **Widok:**

- \* typy wynikowe
- \* wyniki / view technologies

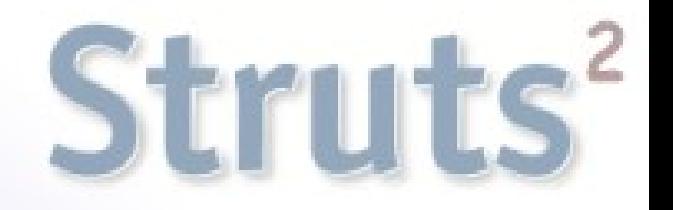

- Struts2 jest bardzo elastyczny i rozszerzalny i dla danej aplikacji webowej właściwie wszystko jest konfigurowalne.
- Framework Struts2 dostarcza warstwę kontrolera.

- Deweloperzy mogą użyć tej warstwy łącząc ją z innymi standardowymi technologiami do obsługi:
	- \* logiki biznesowej np. POJOs, XWork
	- \* dostępu do danych np. DAOs, Cayenne, EJB, Hibernate
	- \* warstwy prezentacji np. JSP, Velocity, Freemarker

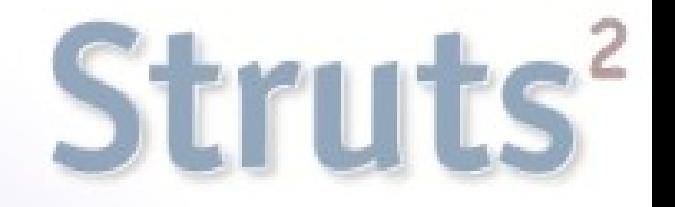

Taka elastyczność jest wielką zaletą, lecz jednocześnie konieczność konfiguracji wszystkiego jest bardzo uciążliwa i czasochłonna

**O** dlatego zastosowano zasadę Convention over Configuration (ograniczono konfigurację XMLową przez defaulty)

w dalszej części prezentacji omówię Struts2 w połączeniu z defaultowymi elementami

#### Struts2 krok po kroku (cykl życia żądania)

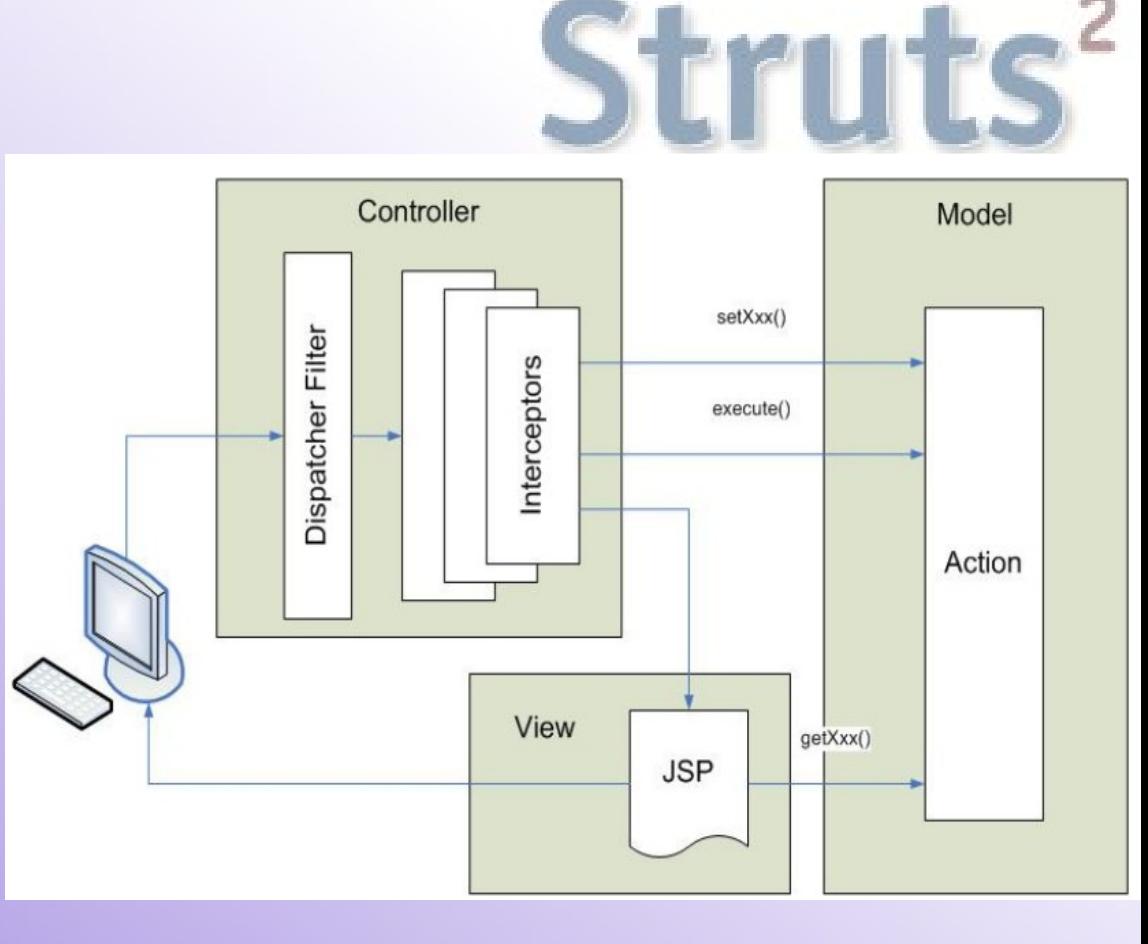

1. Każde żądanie od użytkownika przechodzi najpierw przez Dispatcher Filter, który odpowiednio mapuje URL na akcję, która jest obiektem javowym

- 2. Interceptory wykonują pre-processing związany z daną akcją
- **3.** Akcja zostaje wykonana
- 4. Interceptory wykonują post-processing

5. W zależności od wyniku akcji zostaje wygenerowany odpowiedni widok (default: JSP)

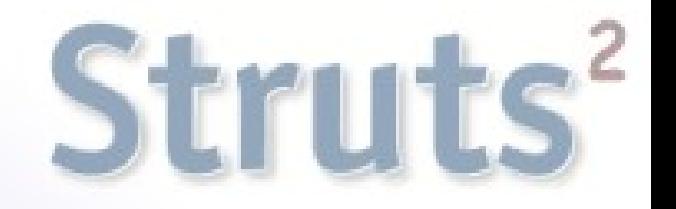

Kluczowe we frameworku Struts 2 są:

- **•** akcje
- **o** interceptory

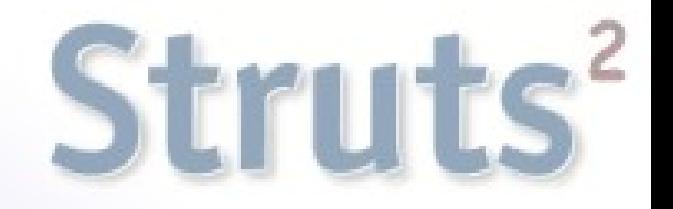

# Akcje

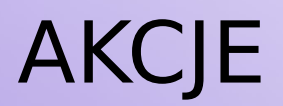

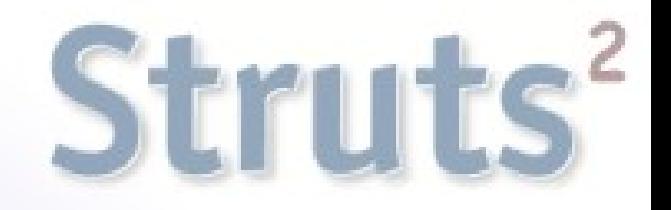

**• akcje to podstawowy element we frameworkach typu** action-based

są najbardziej podstawową jednostką pracy związaną z żądaniem HTTP pochodzącym od użytkownika

akcje w Struts 2 to zwykłe POJO (Plain Old Java Object) – nie muszą rozszerzać żadnych klas

konfiguracje akcji dodajemy do pliku konfiguracyjnego struts.xml

akcje muszą posiadać metodę która zwraca wartość typu String, domyślnie nazywa się execute()

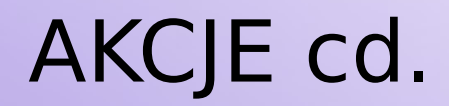

}

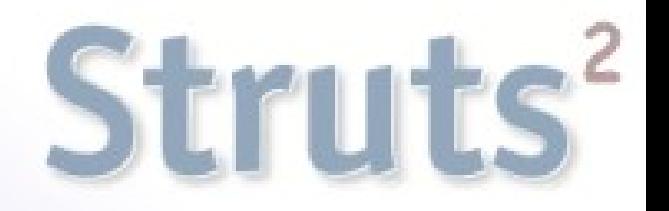

```
class MyAction {
```

```
 public void String execute() throws Exception {
   if( myLogicWorked() ) {
      return "success";
   } else {
      return "error";
    }
 }
```
### AKCJE cd.

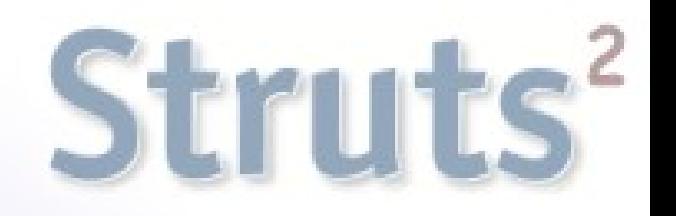

Wpis w pliku konfiguracyjnym:

```
<action name="my" class="com.fdar.infoq.MyAction" >
   <result>view.jsp</result>
   <result name="error" type="freemarker">error.ftl</result>
</action>
```
atrybut "name" dla action dostarcza URL związany z wykonaniem akcji, w tym przypadku to "/my.action"

atrybut "class" dostarcza pełną nazwę pakietu i klasy akcji, która ma zostać wykonana

domyślny atrybut "name" dla result to "success"

generowane wyniki są domyślnie stronami jsp (type = "dispatcher") ale są dostępne inne typy, można również tworzyć własne

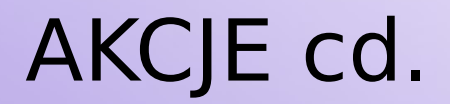

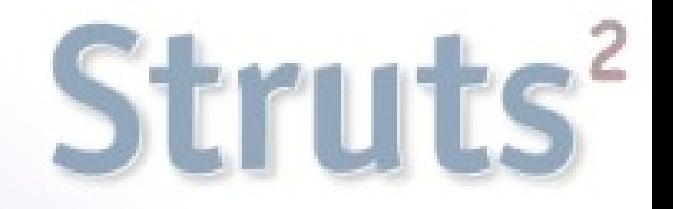

akcje, żeby wiedziały w jaki sposób działać, potrzebują dostępu do wartości z żądania oraz formularzy

jeśli akcja chce dostać się do danych musi dostarczać gettery i/lub settery do danego pola

 $\bullet$  np. jeśli JSP robi wywołanie:

```
"/home.action?framework=struts&version=2"
```
akcja powinna dostarczać settery "setFramework( String frameworkName)" oraz "setVersion( int version )"

resztę, łącznie z konwersją typów dostarcza Struts2

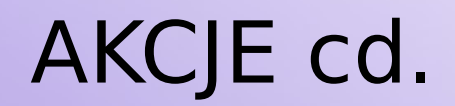

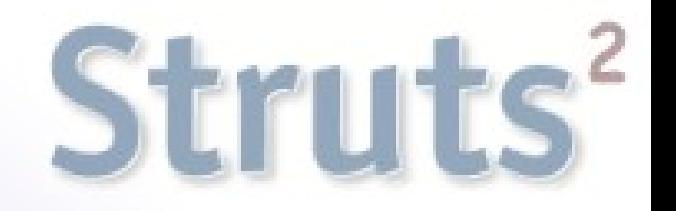

- żeby akcja mogła wykonać jakieś przetwarzanie trzeba udostępnić jej różne obiekty (business objects, data access objects i inne zasoby)
- jednocześnie chcemy żeby w aplikacji były luźne powiązania (loose coupling)
- w tym celu w Struts2 stosuje się technikę zwaną wstrzykiwaniem zależności (dependency injection), a dokładniej setter injection – tzn. że żeby obiekty były dostępne dla akcji, musi ona dostarczać odpowiedni setter

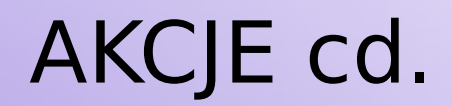

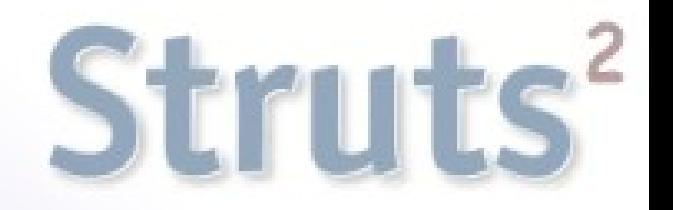

- preferowanym frameworkiem do obsługi dependency injection jest Spring Framework, który jest konfigurowany jako wtyczka
- żeby udostępniać modyfikowane przez akcję obiekty, do akcji trzeba dodać gettery do tych obiektów
- stosowanie wstrzykiwania zależności dodatkowo ułatwia testowanie

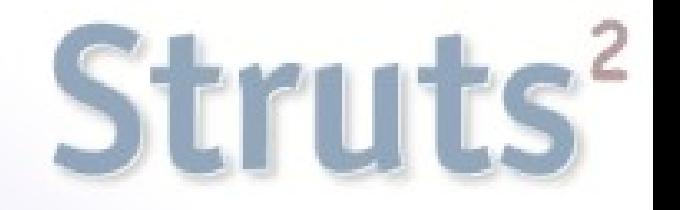

# Interceptory

## INTERCEPTORY

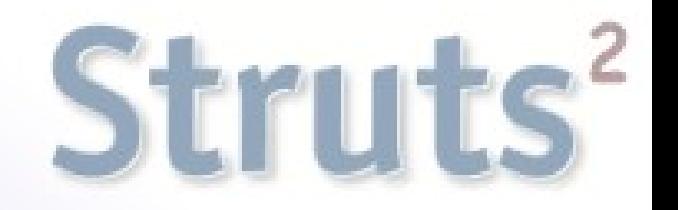

koncepcyjnie interceptory odpowiadają używanym w serwletach filtrom

interceptory pozwalają na wstępne oraz wyjściowe przetwarzanie akcji

wiele możliwości dostarczanych przez Struts2 jest zaimplementowanych jako interceptory np. obsługa wyjątków, uploadowanie plików, walidacja

podobnie jak filtry mogą tworzyć uszeregowane warstwy

mają dostęp do wykonywanej akcji, zmiennych środowiskowych i własności wywołania

## INTERCEPTORY cd.

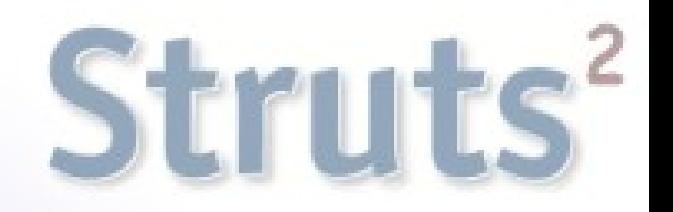

 $\bullet$  W Struts 2 mamy dostępnych wiele interceptorów "out of the box"

np. interceptory implementujące wstrzykiwanie zależności:

\* dla Spring Framework – ActionAutowiringInterceptor

\* żądanie i wartości z formularzy – ParametersInterceptor

# INTERCEPTORY cd.

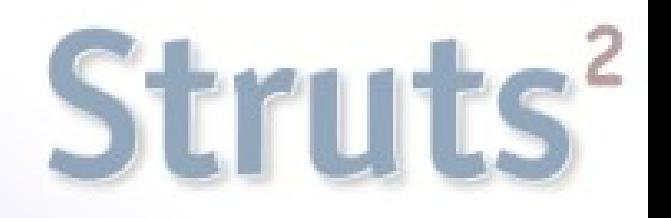

Wpis konfiguracyjny do struts.xml:

```
<interceptors>
 ...
   <interceptor name="autowiring"
     class="interceptor.ActionAutowiringInterceptor"/>
</interceptors>
```
Interceptory dodajemy do akcji:

```
<action name="my" class="com.fdar.infoq.MyAction" >
  <result>view.jsp</result>
   <interceptor-ref name="autowiring"/>
</action>
```
Lub do wszystkich akcji w pakiecie:

<default-interceptor-ref name="autowiring"/>

## INTERCEPTORY cd.

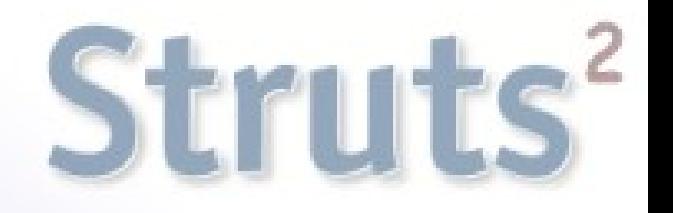

Struts2 opiera większość swojej funkcjonalności na interceptorach, więc często do jednej akcji przypisanych jest po ok. 8-10 interceptorów

Dlatego wygodnie jest tworzyć stosy interceptorów

<interceptor-stack name="basicStack"> <interceptor-ref name="exception"/> <interceptor-ref name="servlet-config"/> <interceptor-ref name="prepare"/> <interceptor-ref name="checkbox"/> <interceptor-ref name="params"/> <interceptor-ref name="conversionError"/> </interceptor-stack>

<action name="my" class="com.fdar.infoq.MyAction" > <result>view.jsp</result> <interceptor-ref name="basicStack"/> </action>

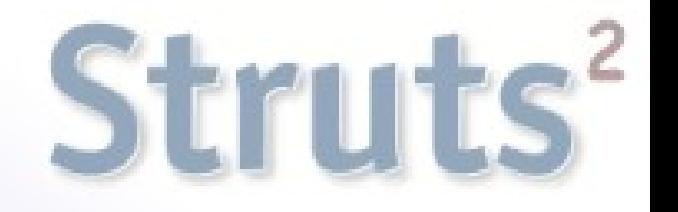

public interface Interceptor extends Serializable {

```
 void destroy();
```

```
 void init();
```
}

 String intercept(ActionInvocation invocation) throws Exception;

```
obiekt ActionInvocation zapewnia dostęp do środowiska 
 uruchomieniowego, co pozwala na:
```
- \* dostęp do wywoływanej akcji
- \* kontekstu (parametrów żądania, sesji itd.)
- \* wyniku wykonania akcji

#### Podsumowanie

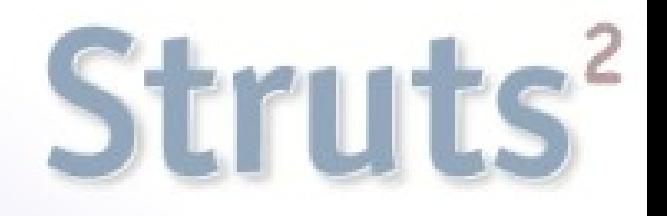

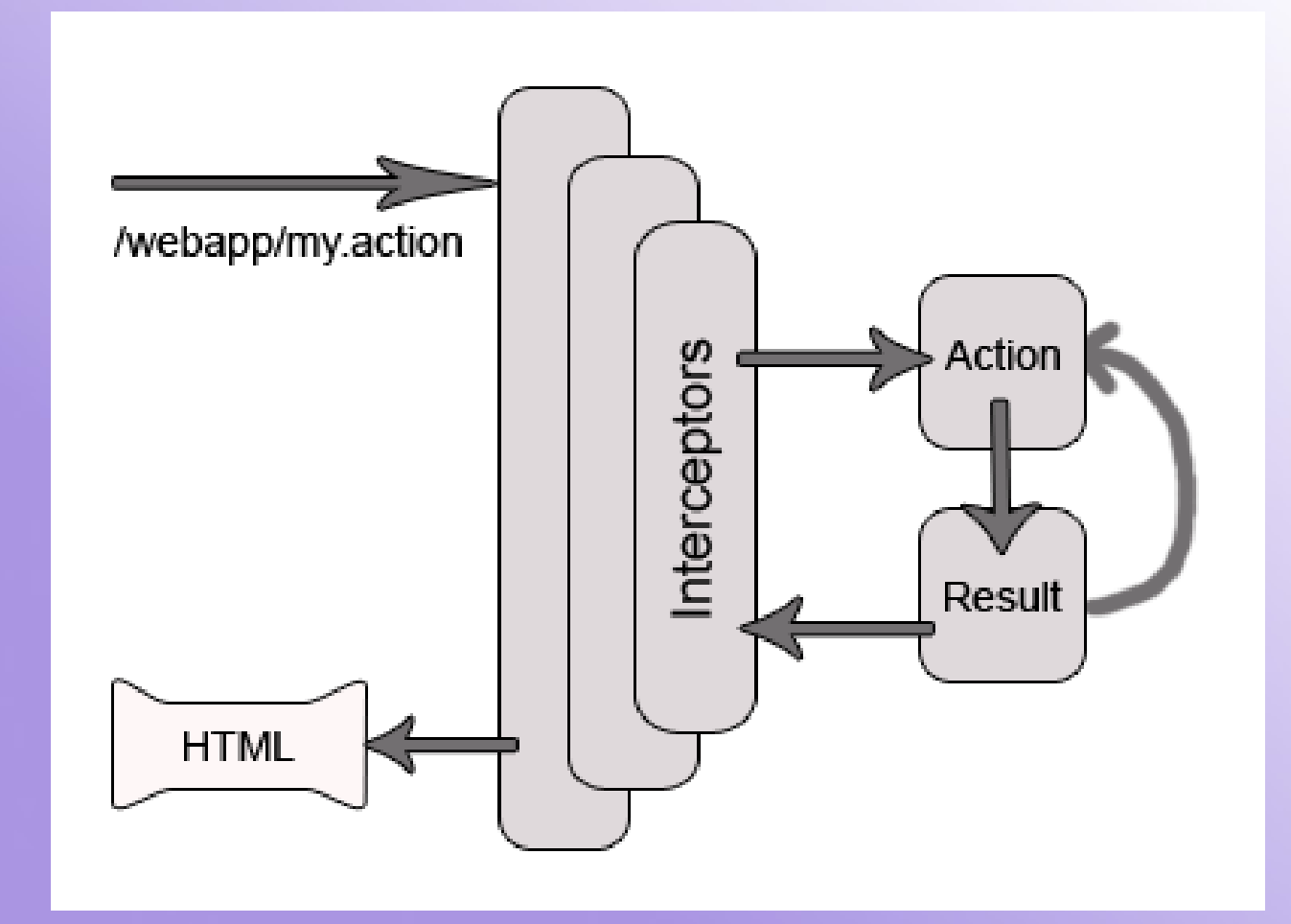

#### **Struts 2 Architecture**

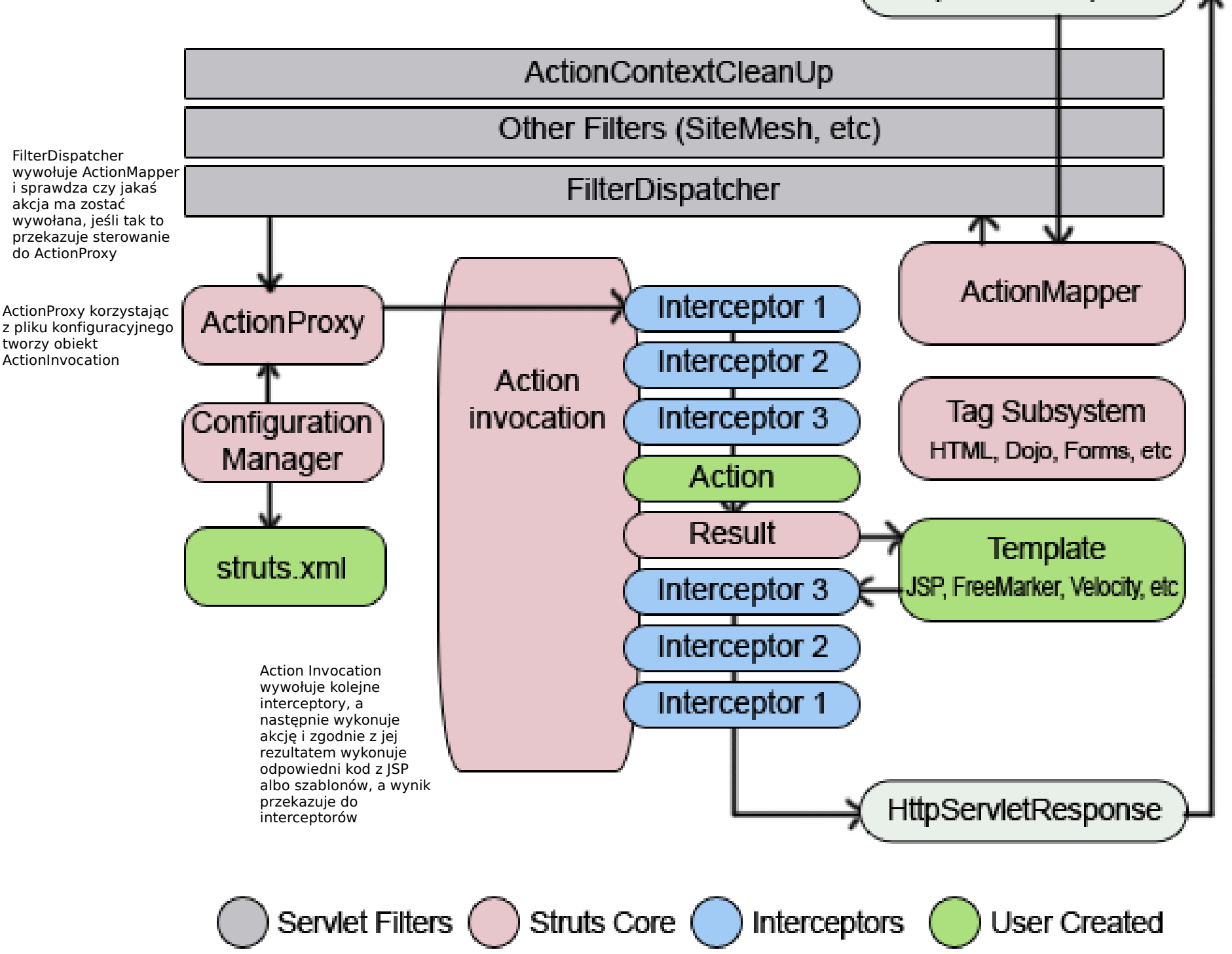

**HttpServletRequest** 

Dlaczego Struts2 ?

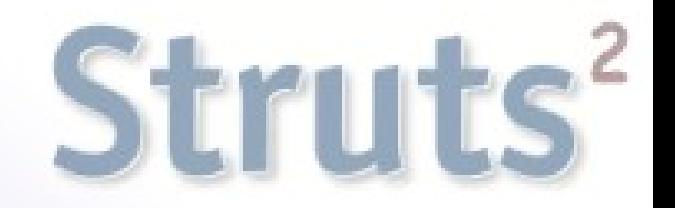

**uproszczony projekt frameworku** – uniezależnienie akcji od frameworku; komponenty frameworku są luźno powiązane

**uproszczone akcje** – POJOs, dependency injection

**ułatwione testowanie** – akcje są niezależne od HTTP i od frameworku + dependency injection

**nie używa ActionForms**

**inteligentne defaulty** – większość elementów konfiguracji ma wartości domyślne

Dlaczego Struts2 ? cd.

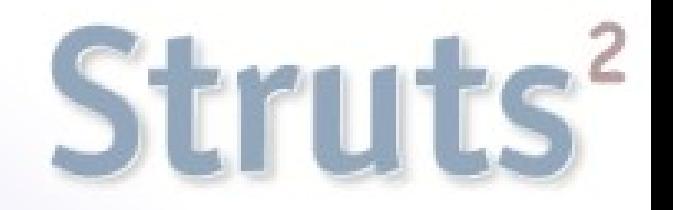

**dostarcza biblioteki tagów** i pozwala na wykorzystywanie innych bibliotek (np. JSP, FreeMarker) – mniej kodu

#### **wprowadzono adnotacje**

**QuickStart** – wiele zmian może być przeprowadzonych w locie, bez konieczności restartu kontenera webowego

**łatwa integracja ze Springiem**

**łatwa rozszerzalność poprzez dodawanie wtyczek** – wystarczy dodać JARa

**wsparcie dla AJAXa** – framework dostarcza zestaw tagów, które uczynią aplikację bardziej interaktywną

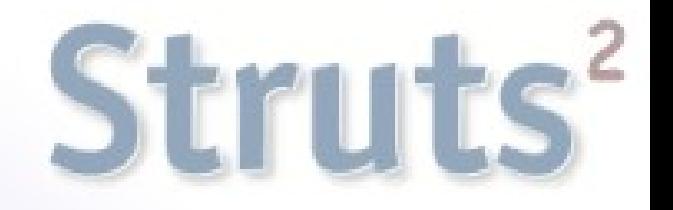

### Dziękuję za uwagę

#### KONIEC